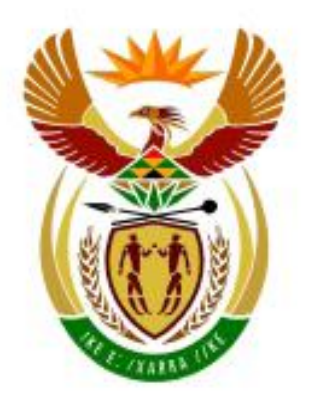

# higher education<br>& training

Department: **Higher Education and Training REPUBLIC OF SOUTH AFRICA** 

# GSN690**(E)**(J6)H

# **NATIONAL CERTIFICATE**

# **INFORMATION PROCESSING N6**

(6020286)

**6 June 2018 (X-Paper) 09:00–12:00**

**This question paper consists of 32 pages.**

### **DEPARTMENT OF HIGHER EDUCATION AND TRAINING REPUBLIC OF SOUTH AFRICA**

### NATIONAL CERTIFICATE INFORMATION PROCESSING N6 TIME: 3 HOURS MARKS: 300

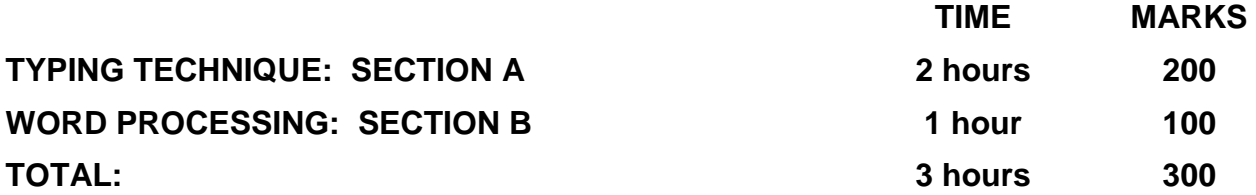

### **30 MINUTES ARE ALLOWED TO READ THE INSTRUCTIONS BEFORE ANSWERING THE PAPER. INVIGILATORS WILL EXPLAIN IF NECESSARY.**

### **TYPING TECHNIQUE: SECTION A**

- 1. Candidates who are not ready and on time for the TIMED ACCURACY TEST (QUESTION 1) will only be allowed to enter the examination venue after the expiration of the TEN MINUTES allowed for the test.
- 2. Candidates are allowed to read through the test 3 MINUTES before the commencement of the examination.
- 3. The test must be keyed in at the beginning of the examination.
- 4. After the expiration of the TEN MINUTES allowed for the timed accuracy test, the test will be collected and signed by the invigilator. It will be retained until the completion of the examination session whereafter, in the candidate's presence, it will be put in the EXAMINATION FOLDER.
- 5. Answer ALL the questions.
- 6. Procedure for QUESTIONS 2, 3, 4, 5 and 6: Key in, save and print.
- 7. Each answer must be printed on a SEPARATE A4 paper. Use only ONE side of the paper.

### **WORD PROCESSING: SECTION B**

- 1. Answer ALL the questions.
- 2. Procedure for QUESTIONS 7A, 8A AND 9A: Key in, save and print.
- 3. Retrieve, copy and process according to the instructions in part B of each question. Print and hand in part A as well as part B.
- 4. Each answer must be printed on a SEPARATE A4 paper. Use only ONE side of the paper.
- 5. If a LETTERHEAD is provided and the printer(s) cannot accommodate the letterhead, A4 paper may be used. Hand in the PRINTOUT together with the LETTERHEAD so that the positioning of the text on the paper can be determined in accordance with the data on the letterhead.

### **GENERAL: EXAMINATION PAPER (SECTION A AND SECTION B)**

- 1. A computer ruler, a dictionary, the ASCII codes and the template may be used.
- 2. NO notes or any nonpermissible material may be hidden in or transcribed into these articles.
- 3. Use only COURIER NEW 12 except when otherwise indicated in the question paper.
- 4. Work fast in order to complete the question paper in time.
- 5. Save the work at regular intervals to prevent loss of keyed-in data during a power failure. Only the duration of the power failure will be allowed additionally. NO extra time will be allowed for loss of work.
- 6. In the event of a computer or printer defect the invigilator will make the necessary arrangements for the candidate to continue with the examination and the actual time lost will be allowed additionally.
- 7. Key in the QUESTION NUMBER as well as the EXAMINATION NUMBER on each question. NO questions without EXAMINATION NUMBERS will be marked.
- 8. At the end of the examination session the following must be handed in:
	- 8.1 EXAMINATION FOLDER with PRINTOUTS to be marked in the same order as the questions in the question paper.
	- 8.2 The disk/memory stick on which the work was saved, properly marked with the candidate's EXAMINATION NUMBER. If work is saved on the hard drive/network, the invigilator(s) must copy the work to a compact disk/memory stick and then it must be deleted immediately from the hard drive/network. Candidates' answers must be kept for at least 6 MONTHS.
	- 8.3 ALL other PRINTOUTS. NO PRINTOUTS may be taken out of the examination room or put into bins.
- 9. Any attempt to obtain information or to give information to another candidate is a violation of the examination rules. It will be regarded in a serious light and appropriate steps will be taken.

# **WAIT FOR THE INSTRUCTION FROM THE INVIGILATOR BEFORE TURNING THE PAGE.**

# **TYPING TECHNIQUE**

# **SECTION A**

# **DO NOT TURN THE PAGE BEFORE THE INVIGILATOR INSTRUCTS YOU TO DO SO.**

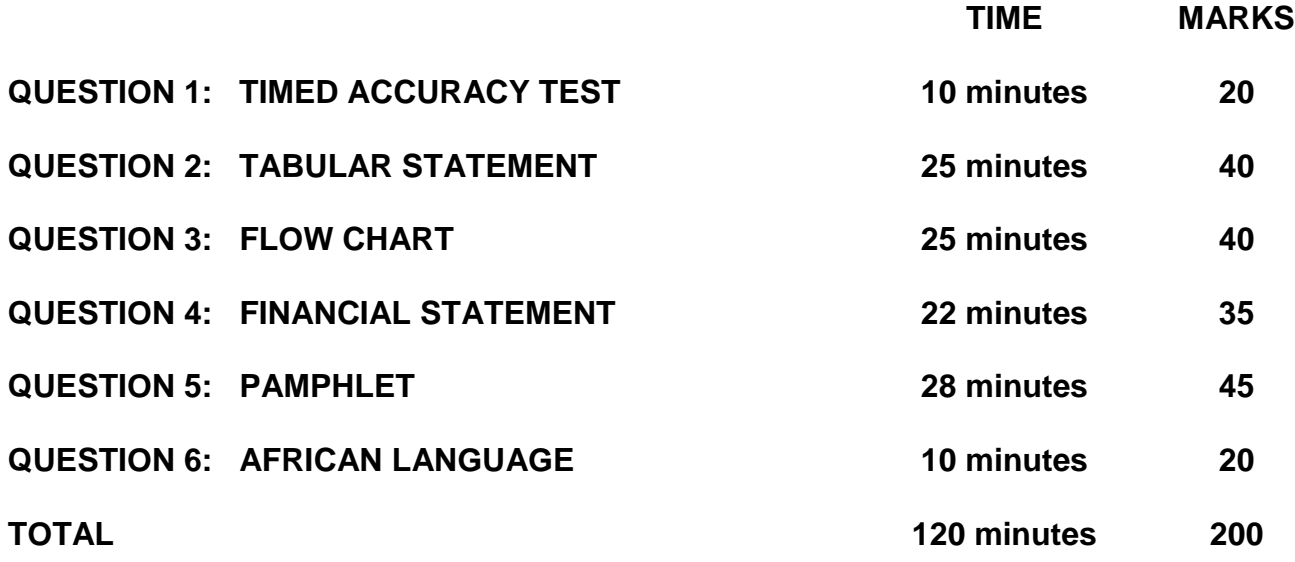

### **QUESTION 1: TIMED ACCURACY TEST**

**TIME: 10 minutes MARKS: 20**

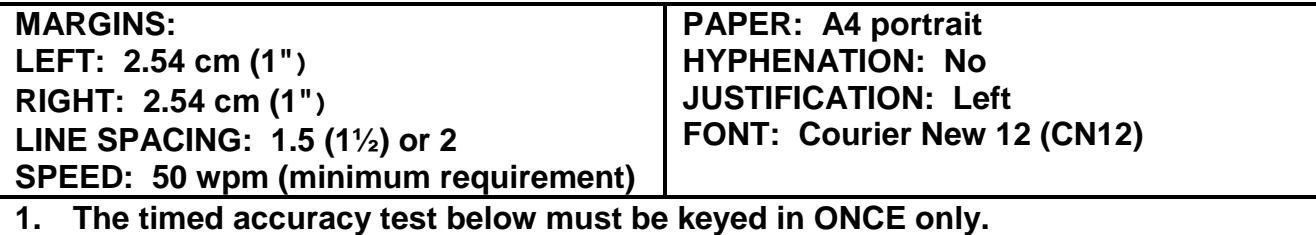

- **2. The passage allows for speeds of 50 and 55 words per minute.**
- **3. Key in your EXAMINATION NUMBER, the QUESTION NUMBER and your STATION /COMPUTER NUMBER as a header.**
- **4. Save and print the document as Q1.**
- **5. The test must be collected and signed by the invigilator at the beginning of the EXAMINATION. ALL pages need to be signed.**

In an article 'Corruption and Governance Challenges' the Public Protector commented that corruption and good governance sit at the opposite ends of the spectrum. While good governance represents the ideal for governments, corporations and nations globally, corruption is a scourge that decent people, organisations and governments seek to eradicate.

In the simplest of terms corruption involves the abuse of power for private gain. The Public Protector further stated that it should be a concern to everybody that in post-independence Africa, certainly in South Africa, the accumulation of riches (in most cases very sudden) was venerated even in the absence of visible means of accumulating the riches.

South Africa has battled against corruption since the days of apartheid. Post-apartheid South Africa is a more open society and

### **QUESTION 1: TIMED ACCURACY TEST (CONTINUED)**

more opportunities have been created for detecting, exposing and prosecuting corruption. South Africa's approach to corruption is multipronged.

The main pillars according to the Public Protector are the law, anti-corruption agencies and public mobilisation. This study has attempted to attend to the challenges of managing misconduct relating to fraud and corruption that appear to weaken our democracy. Fraud and corruption is a complex phenomenon that requires managers and supervisors to possess a specialist technical knowledge in order to be effective in punishing those who are involved in this type of misconduct.

The tendency currently is that managers and supervisors place suspected corrupt employees on a prolonged precautionary suspension for a period that is not supported by law. This of course weakens the employers' case as they tend to rely on the outcome of the proceedings in the criminal procedure before they institute disciplinary action against such culprits. Workers could be criminally prosecuted for this type of misconduct in terms of the provisions of the Prevention and Combating of the Corrupt Activities Act.

Employers always enjoy the right to have workers who have committed

### Copyright reserved **Please turn over the Copyright reserved** Please turn over

### **QUESTION 1: TIMED ACCURACY TEST (CONTINUED)**

acts of fraud or corruption criminally prosecuted, but that must go concurrently with the institution of the disciplinary proceedings in terms of the collective agreement, if there is any. This study shows that the act of misconduct relating to fraud and corruption is a complex phenomenon that poses a threat to global security.

This study also takes a closer view of the provisions of international instruments and institutions such as the United Nations and the International Labour Organisation. It further does a detailed analysis of the provisions in other foreign jurisdictions like Canada. This is consistent with the provisions of the Bill of Rights as  $\rightarrow$  50 wpm  $\rightarrow$  55 wpm

**[20]**

### **TIME: 25 minutes MARKS: 40**

### (6020286) -9- GSN690**(E)**(J6)H

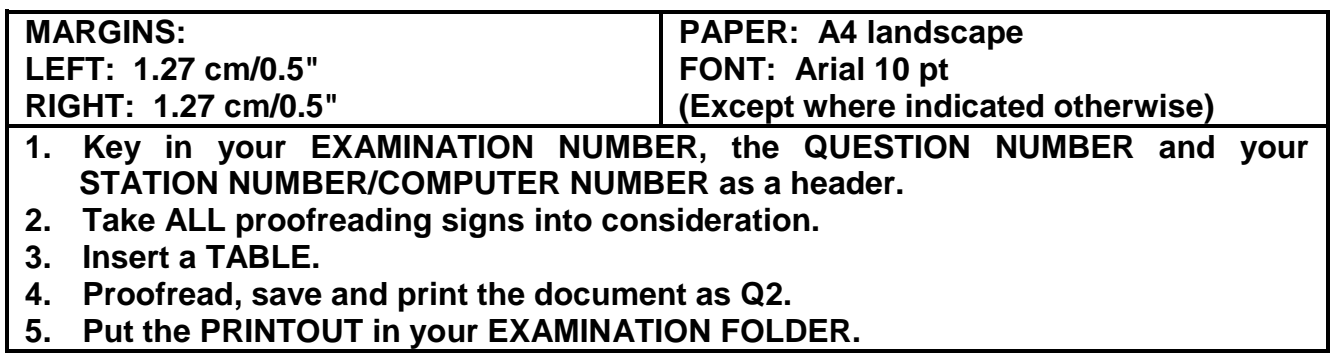

Global Fraud Report – 2015/2016 18 pt, uc, bold, centre

### ‡

 $-1$  Fraud levels remain so high that a more <u>hollistic</u> approach is needed.  $sp$ 

Candidate: Centre column headings horizontally and vertically and shade. Centre columns 1, 2, 3 and 5 vertically. Insert bullets where indicated.  $r$  runs on

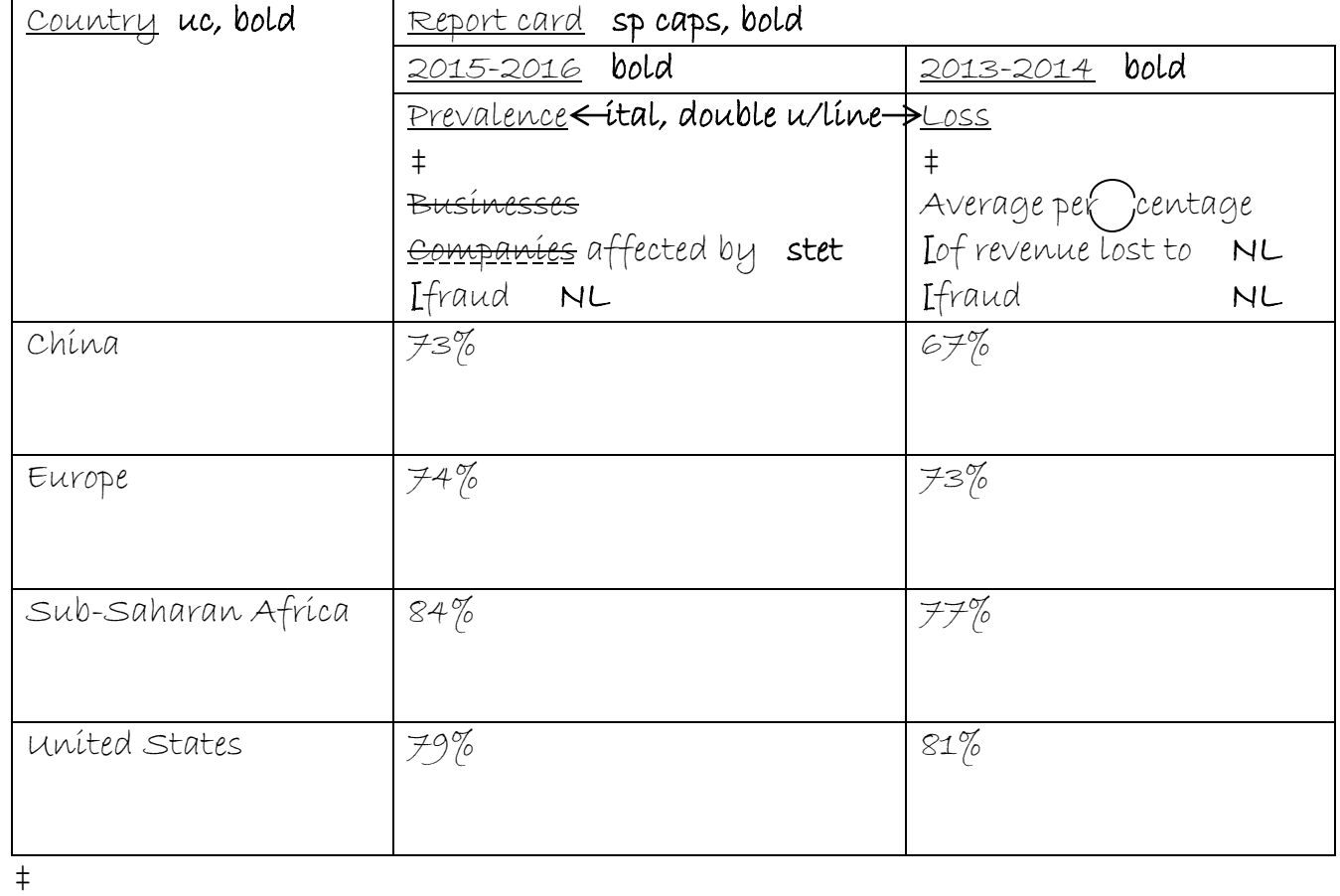

Move as footnote 1 Candidate: Align percentages right

### **QUESTION 2: TABULAR STATEMENT (CONTINUED)**

runs on italics –

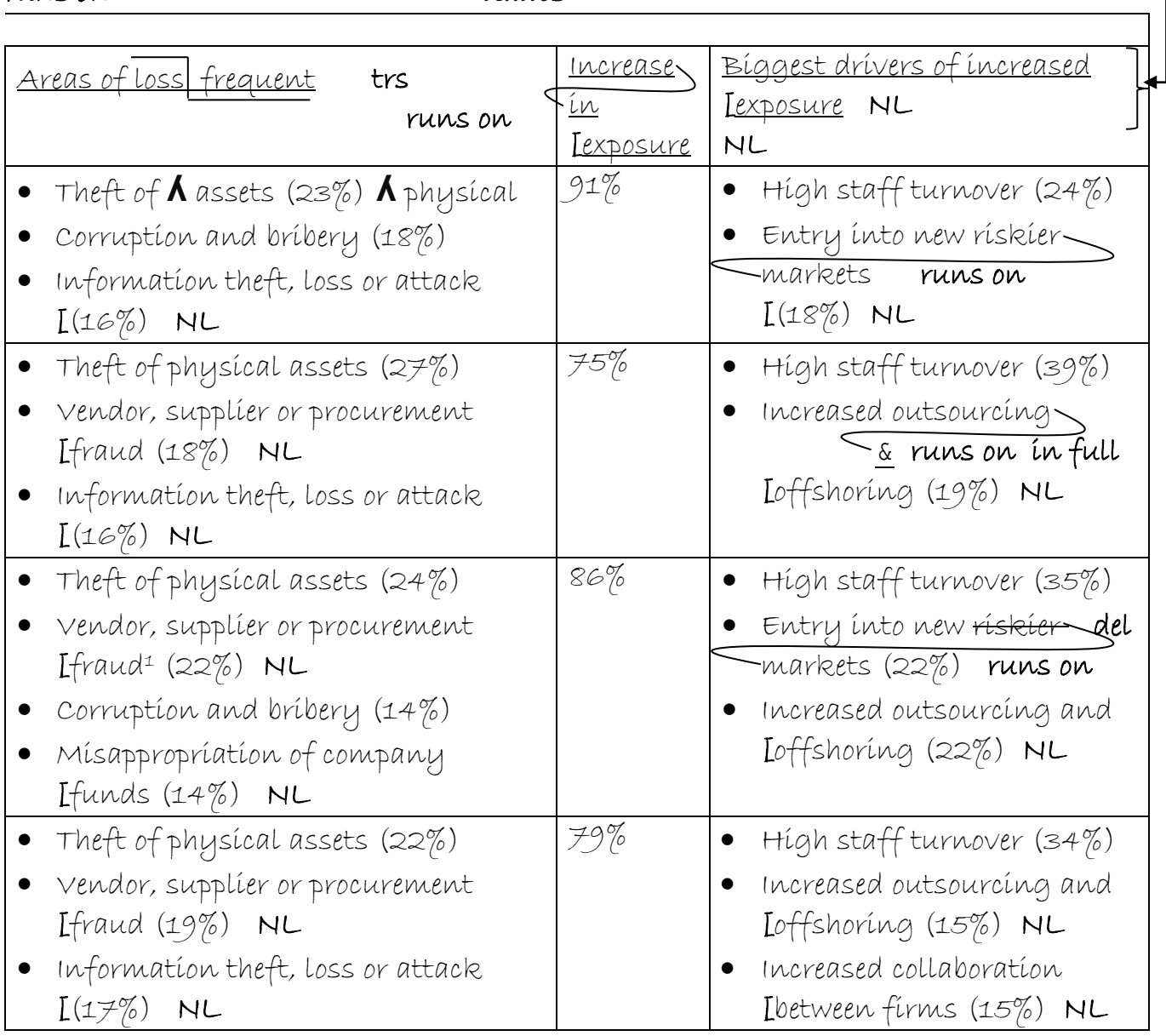

Candidate: Change all percentages in brackets ( ) to bold.

**[40]**

### **QUESTION 3: FLOW CHART**

**TIME: 25 minutes MARKS: 40** 

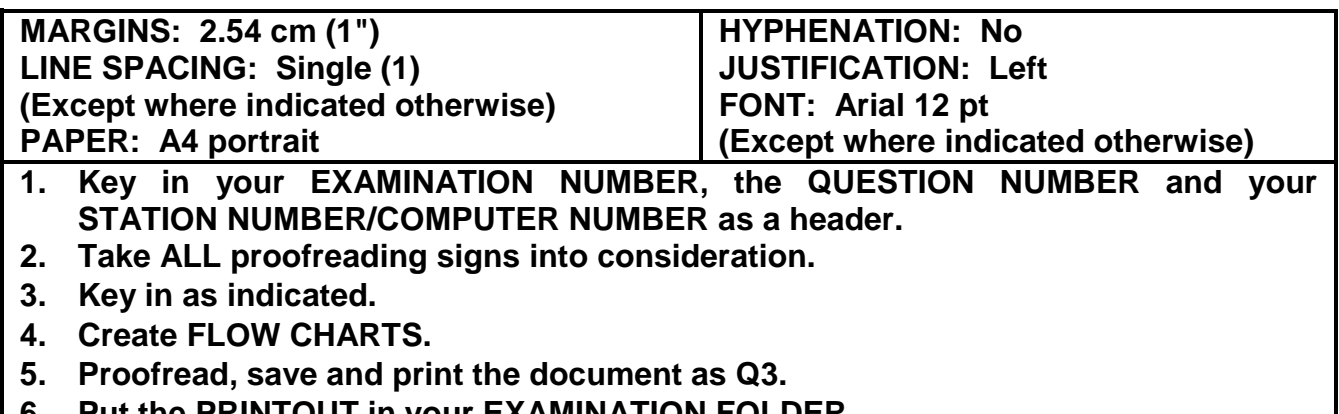

**6. Put the PRINTOUT in your EXAMINATION FOLDER.**

Organo gram Batang 18 pt, sp caps, bold, double u/line, shadow, centre ‡ [of the Office of the Batang 18 pt, uc, bold, [Directorate of Priority Crime double u/line, shadow, centre, NP [Investigation (DPCI) Judge  $\pm$ Insert where indicated

‡

Candidate: Insert text using SmartArt Hierarchy, Arial 12 pt

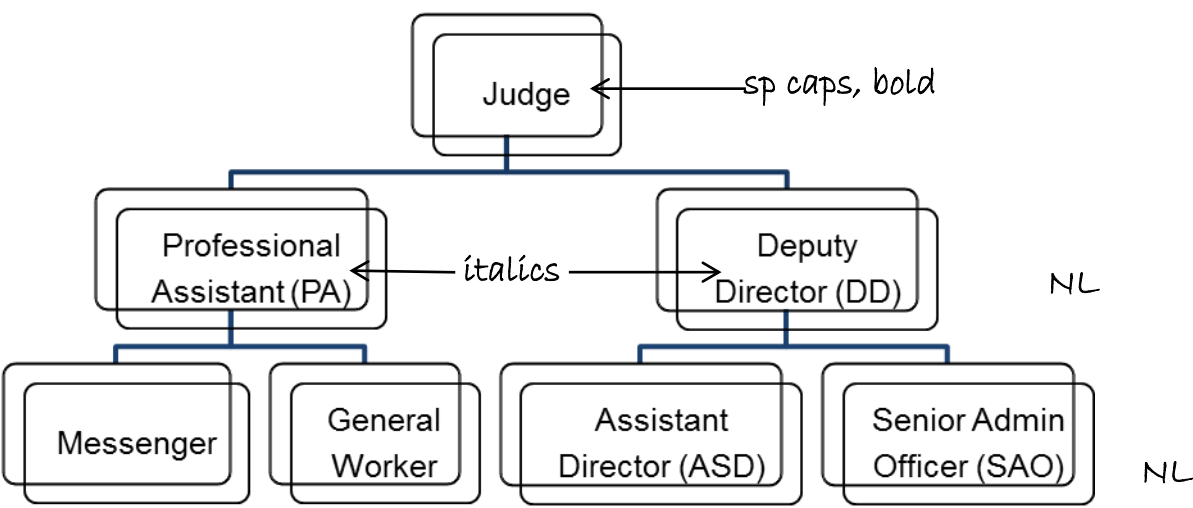

NL

Candidate: Insert a page break

### **QUESTION 3: FLOW CHART (CONTINUED)**

### \* Move as indicated

### formula

The approved structure of / Office of the DPCI judge is designed to have stet  $\geq$  offices, one in Cape Town and / other in PE Pretoria. [The in words, del, NP Cape Town Office is / office where the judge present is located.  $\leftarrow$  trs runs on It provides strategic direction to / Office of the **ʎ** judge **ʎ** DPCI whereas / Pretoría Office is / <u>investegative</u> and administrative office. sp

### List of Chapter 9 Institutions Arial 16 pt, sp caps, bold, shadow, centre

‡

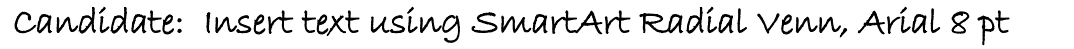

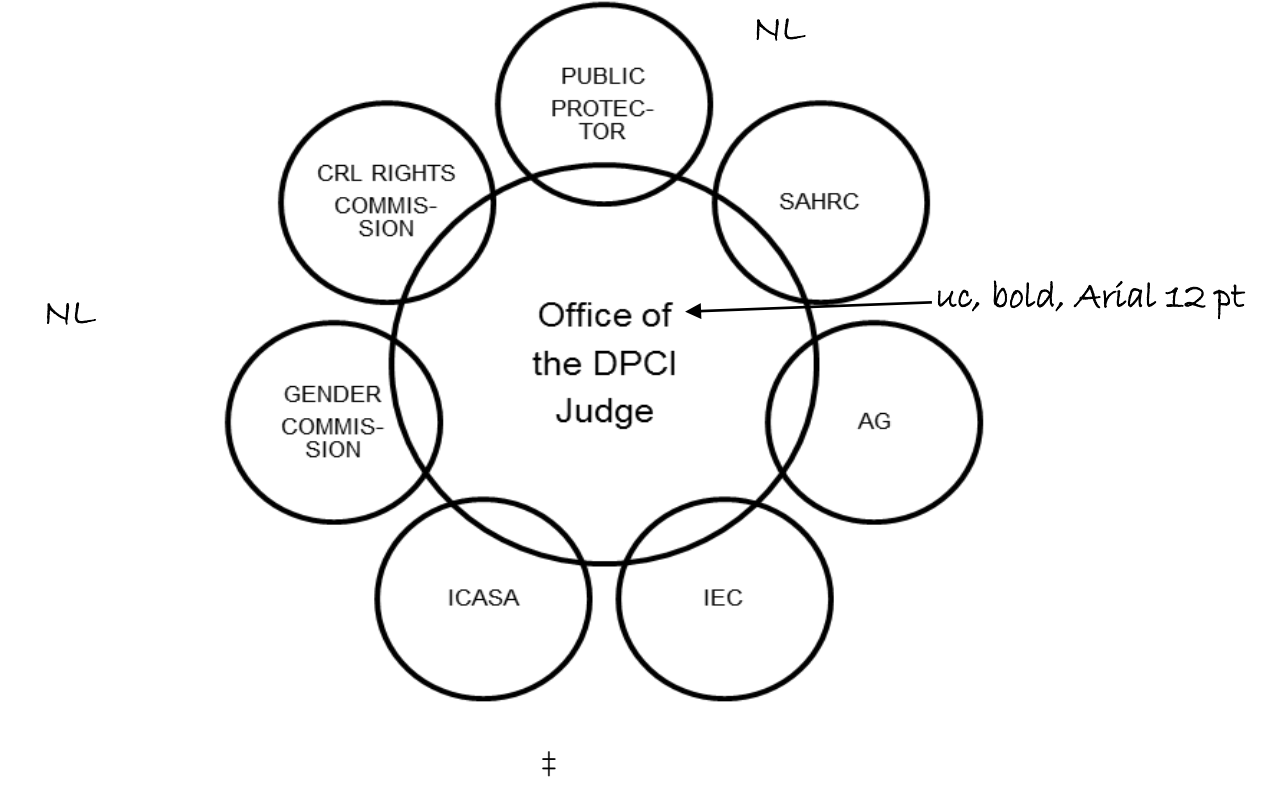

### **QUESTION 3: FLOW CHART (CONTINUED)**

Key stakeholders Arial 16 pt, sp caps, bold, shadow, centre ‡

Candidate: Insert text using SmartArt Radial Cycle, Arial 8 pt

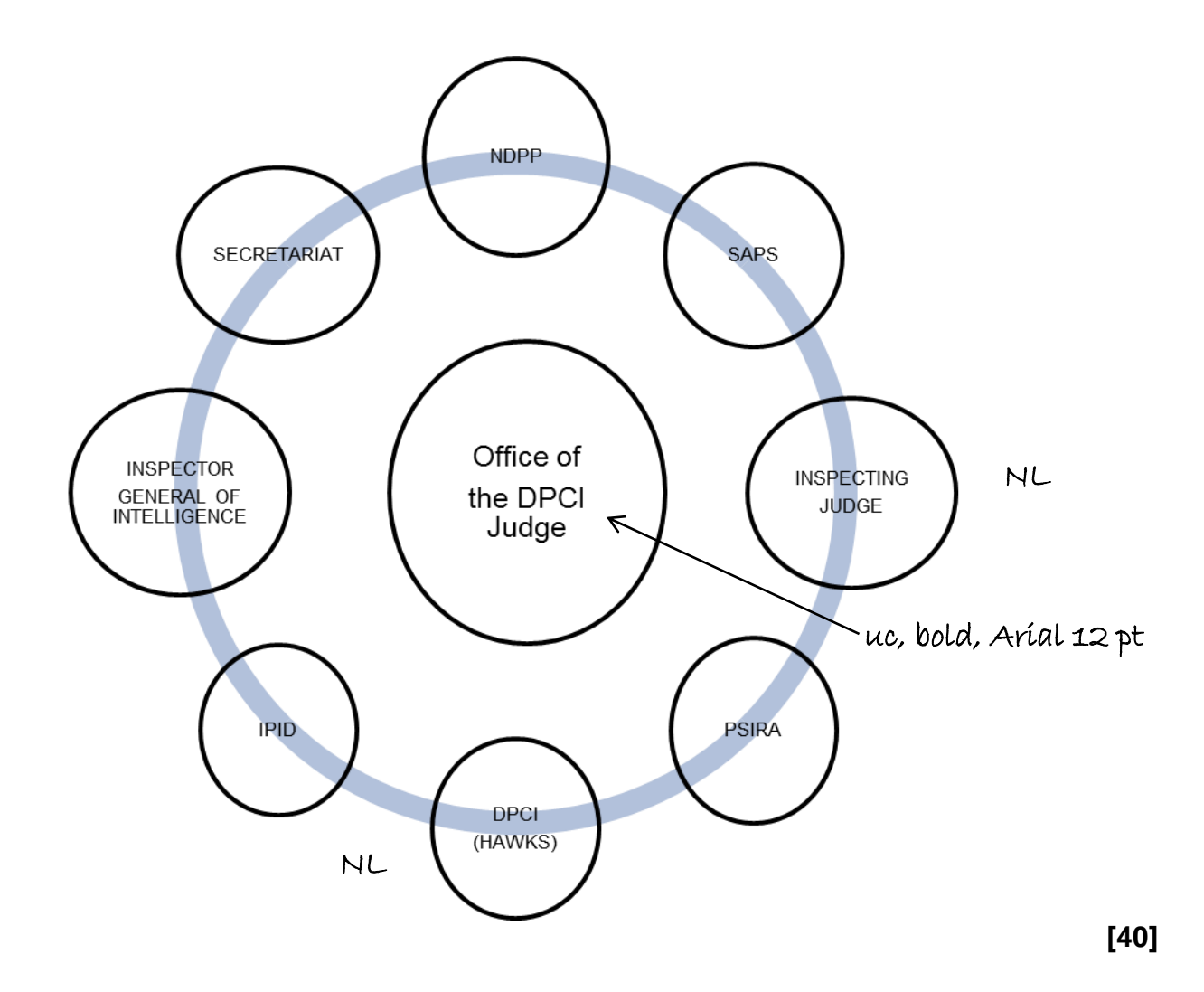

‡

### **QUESTION 4: FINANCIAL STATEMENT**

### **TIME: 22 minutes MARKS: 35**

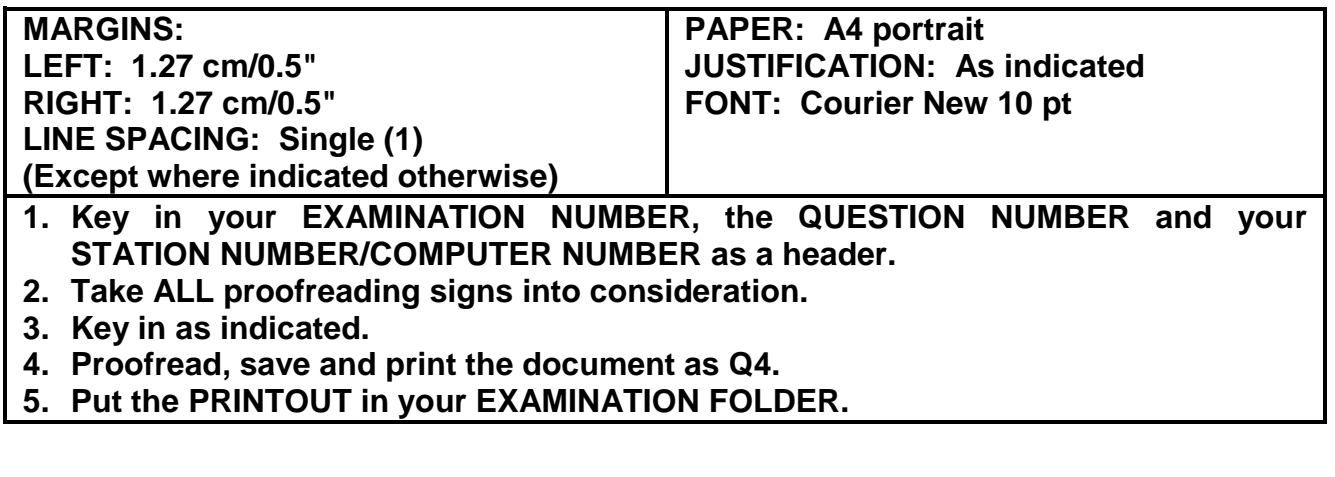

Statement of financial performance uc, bold, double u/line, centre runs on for the year ended 31-03-16 uc, bold, double u/line, centre in full

Candidate: Move this paragraph to the end of the financial statement.

Summary of significant accounting policies [The financial uc, bold, u/line NP statements have been prepared in accordance with / policies which have been applied consistently in all aspects, material unless other wise trs indicated.

### **QUESTION 4: FINANCIAL STATEMENT (CONTINUED)**

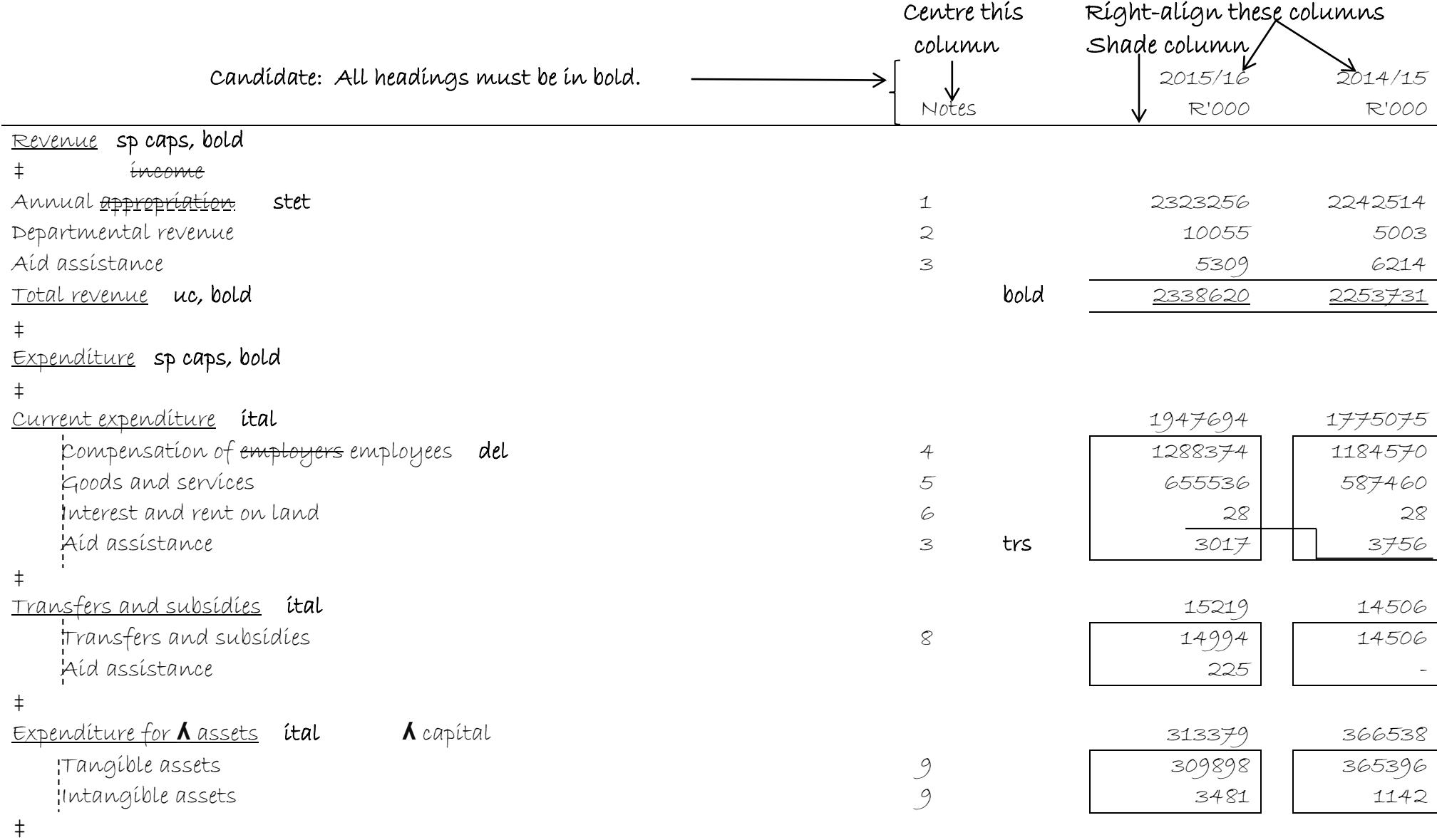

Copyright reserved **Please turn over** 

### **QUESTION 4: FINANCIAL STATEMENT (CONTINUED)**

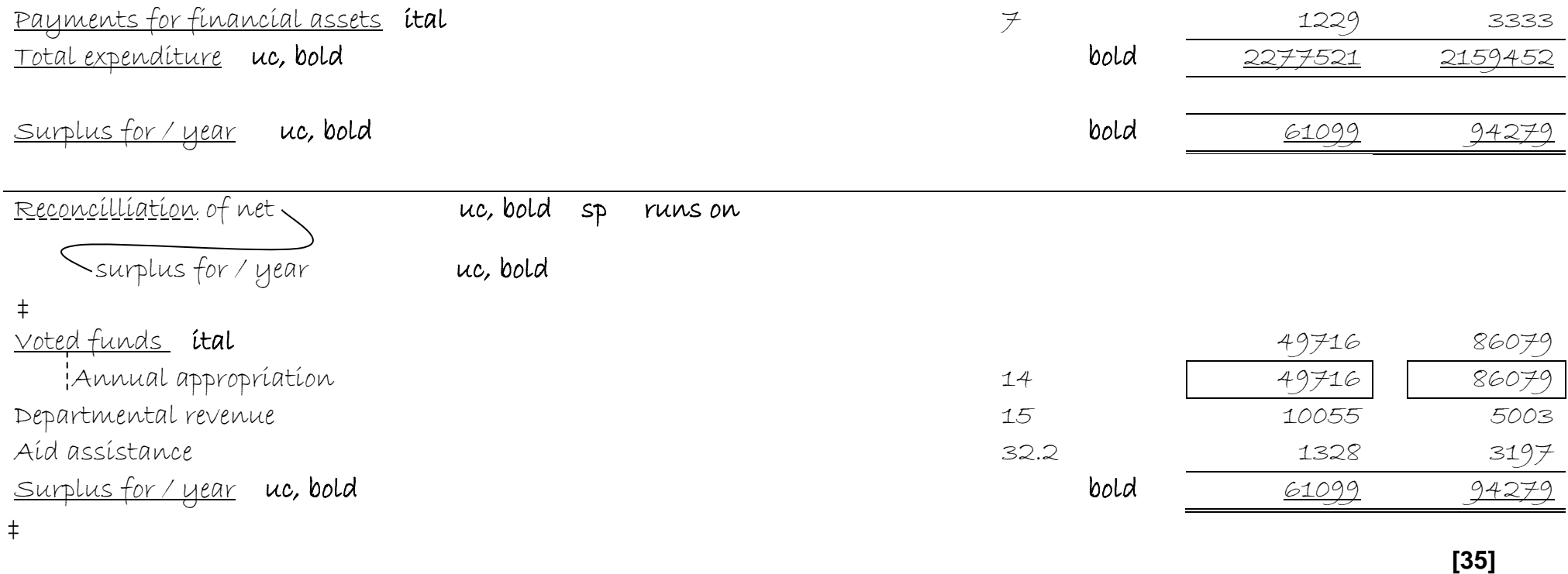

### **QUESTION 5: PAMPHLET**

**TIME: 28 minutes MARKS: 45**

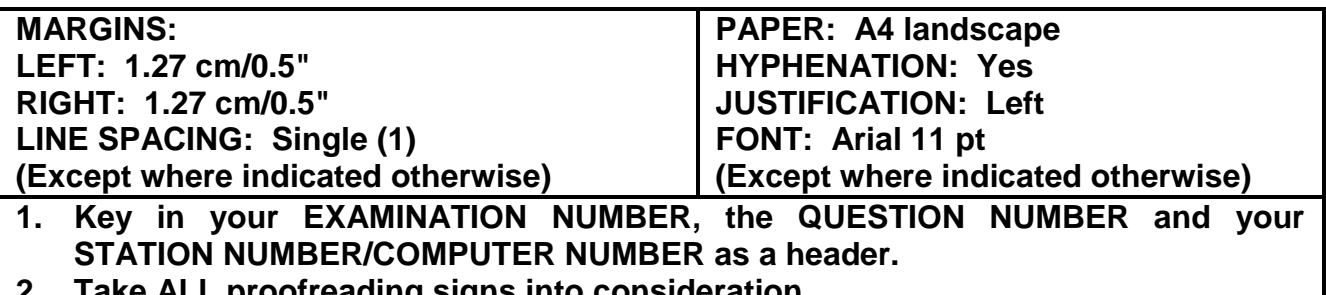

**2. Take ALL proofreading signs into consideration. 3. Proofread, save and print the document as Q5.** 

**4. Put the PRINTOUT in your EXAMINATION FOLDER.**

Candidate: Create columns as indicated.

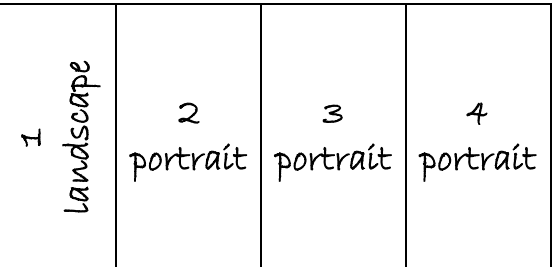

4 Insert as indicated

Candidate: The first letter of each word in the heading must be changed to 14 pt. Centre column vertically.

Top ten countries reporting most economic crimes uc, bold, centre

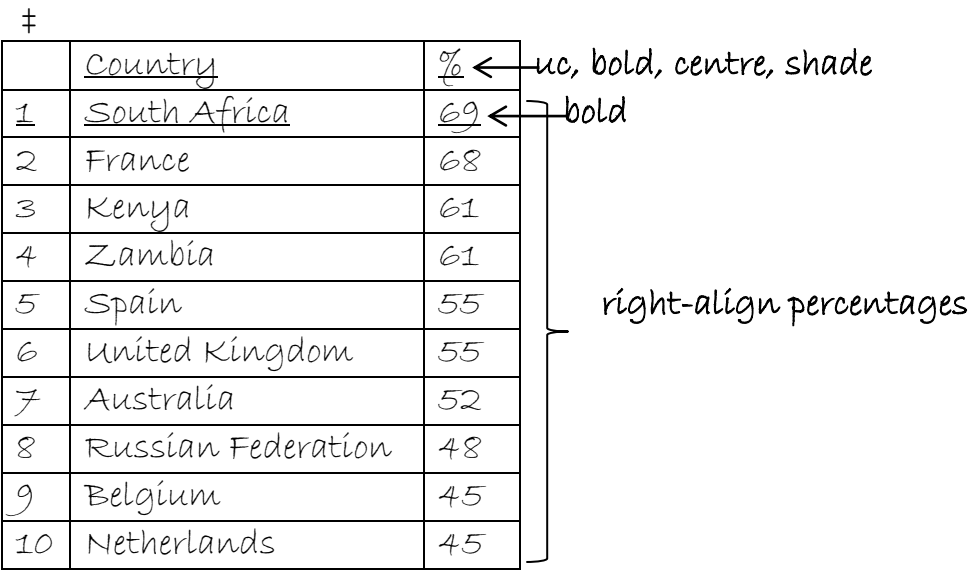

Copyright reserved **Please** turn over

### **QUESTION 5: PAMPHLET (CONTINUED)**

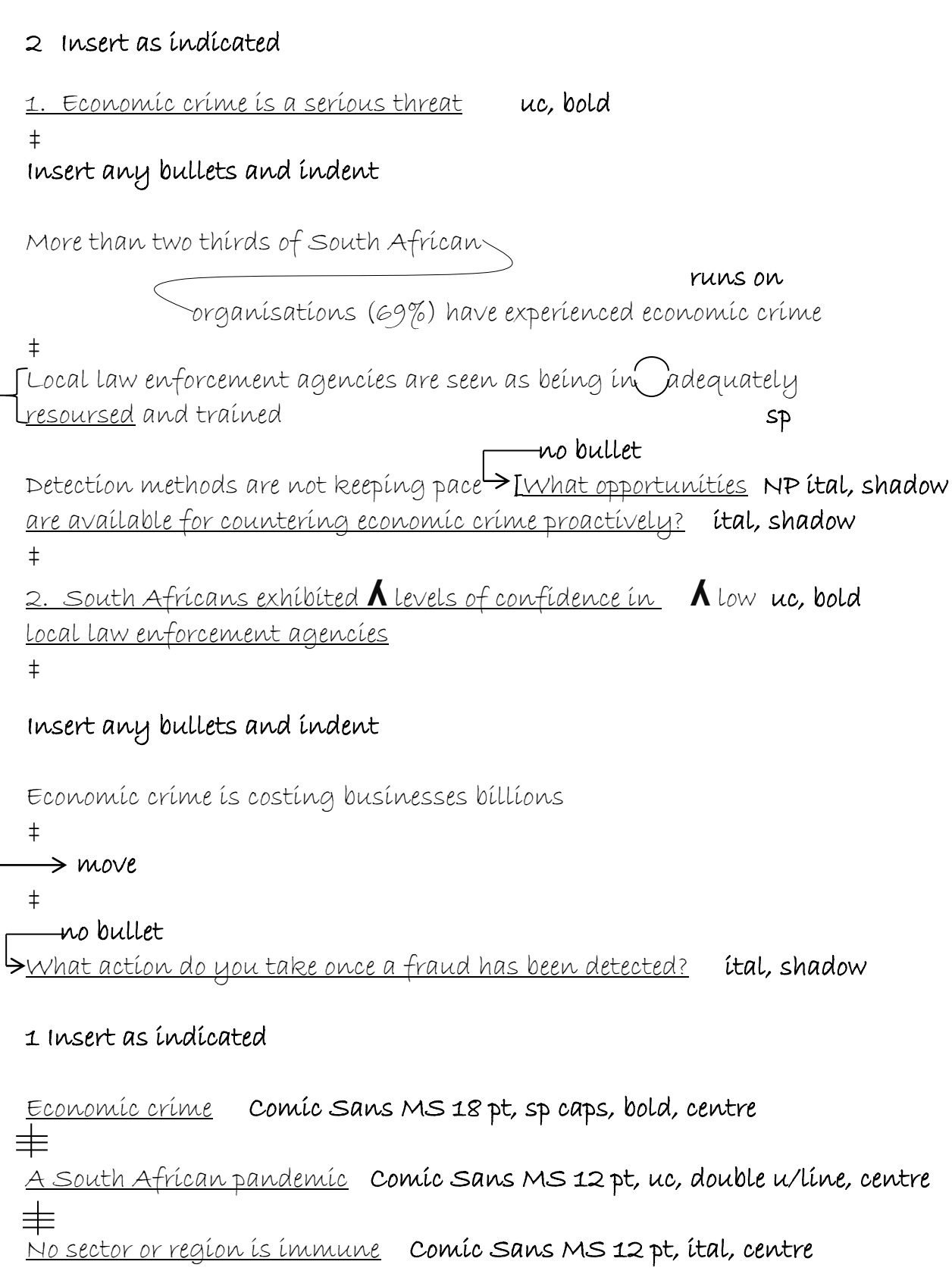

### **QUESTION 5: PAMPHLET (CONTINUED)**

### 3 Insert as indicated

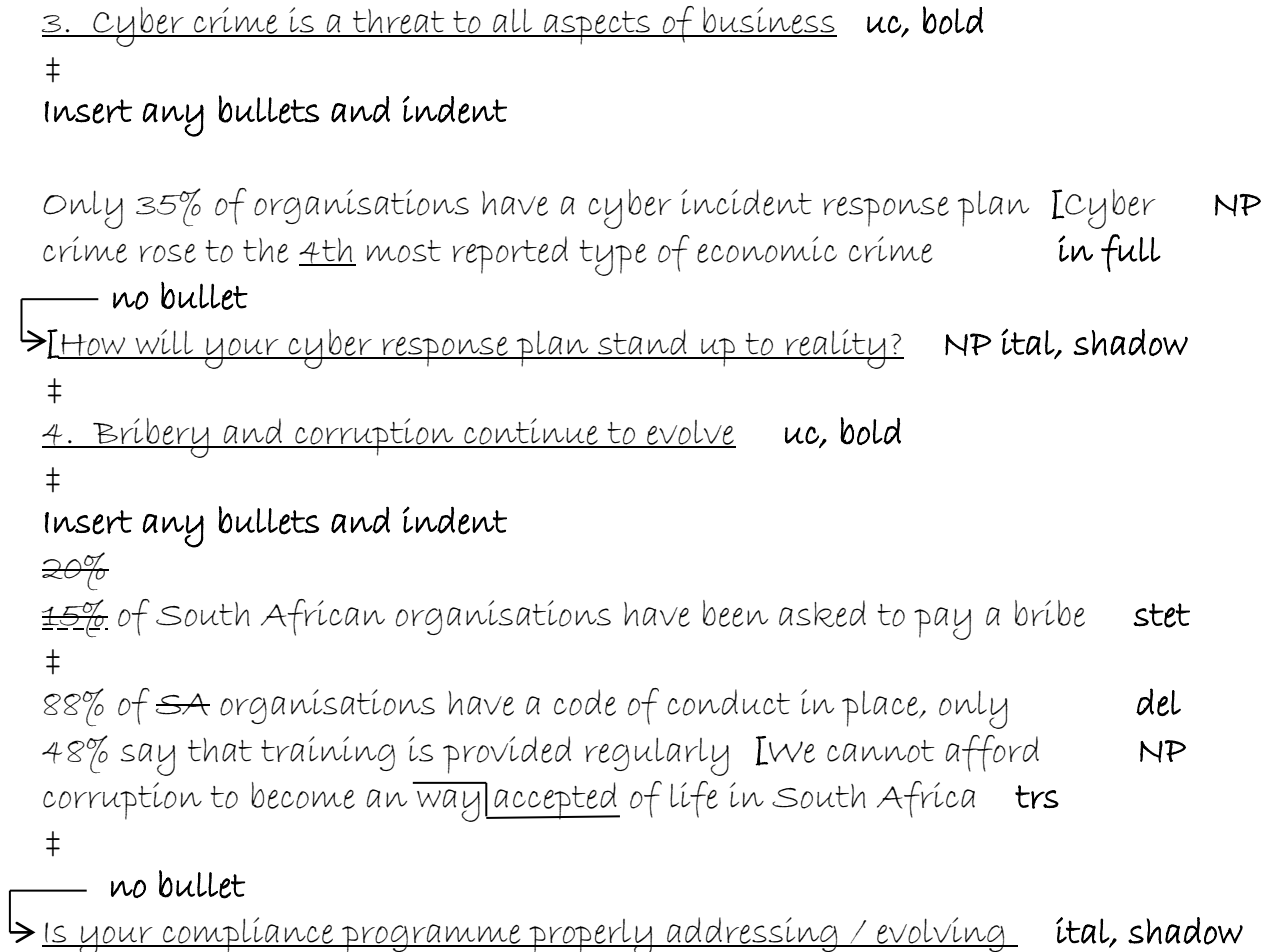

risk landscape? ital, shadow

**[45]**

### **QUESTION 6: AFRICAN LANGUAGE**

### **TIME: 10 minutes MARKS: 20**

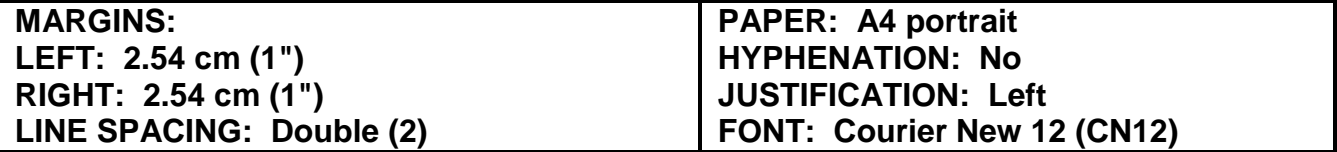

- **1. Key in your EXAMINATION NUMBER, the QUESTION NUMBER and your STATION NUMBER/COMPUTER NUMBER as a header.**
- **2. Key in the text below exactly as it is.**
- **3. Do not break off words at the end of a line, but key in the whole word on the next line.**

**4. Proofread, save and print the document as Q6.**

**5. Put the PRINTOUT in your EXAMINATION FOLDER.**

TSELA EA HO FOKOTSA MANGOLO BOMENEMENE

Ha kgwebo ya hao e thaothang bakeng sa boemong ba hore e hloka mangolo e sekolong, ho ke ke ha ho lekaneng ho e feela ho tsepa hore nkgetheng eo e na le mangolo a ze ba ipolelang hore ke nang le sona. Khoebo A na ho na le leano le hlakileng mabapi screening pele ho mosebetsi hore koahela bonyane tse latelang:

- Screen basebetsi bohle bokgoni ba, hore na badirimmogong ba ka ho sa feleng, konteraka kapa basebetsi ba nakoana.
- Phetha screening ea phahameng mangolo/s, botho ba litsebi mokgatlo/s le mosebetsi histori le Phetha mokitlane le licheke senokoane semelo sa.
- Ho etsa bonnete ba ya foromo ya kopo likopo lesedi tsohle tsa bohlokwa, ho akarelletsa le le tumello ya licheke.
- E-ba e hlakileng mabapi le hore na u tla sebetsana le

**[20]**

### **TOTAL SECTION A: 200**

# **WORD PROCESSING**

# **SECTION B**

# **WORK FAST AND ACCURATELY**

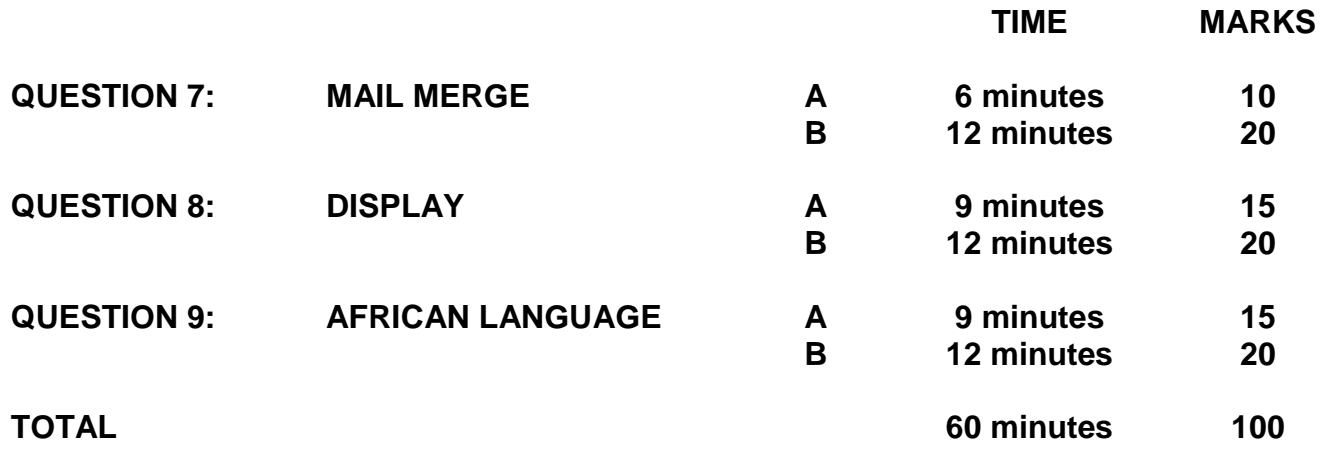

### **QUESTION 7**

### **QUESTION 7A: MAIL MERGE**

### **TIME: 6 minutes MARKS: 10**

- **1. Create the fields/field names below.**
- **2. Ensure that your EXAMINATION NUMBER, the QUESTION NUMBER and your STATION NUMBER/COMPUTER NUMBER appear on the PRINTOUT.**
- **3. Use Arial 10 pt. Use landscape orientation.**
- **4. Proofread, save and print the document as Q7A.**
- **5. Put the PRINTOUT in your EXAMINATION FOLDER.**

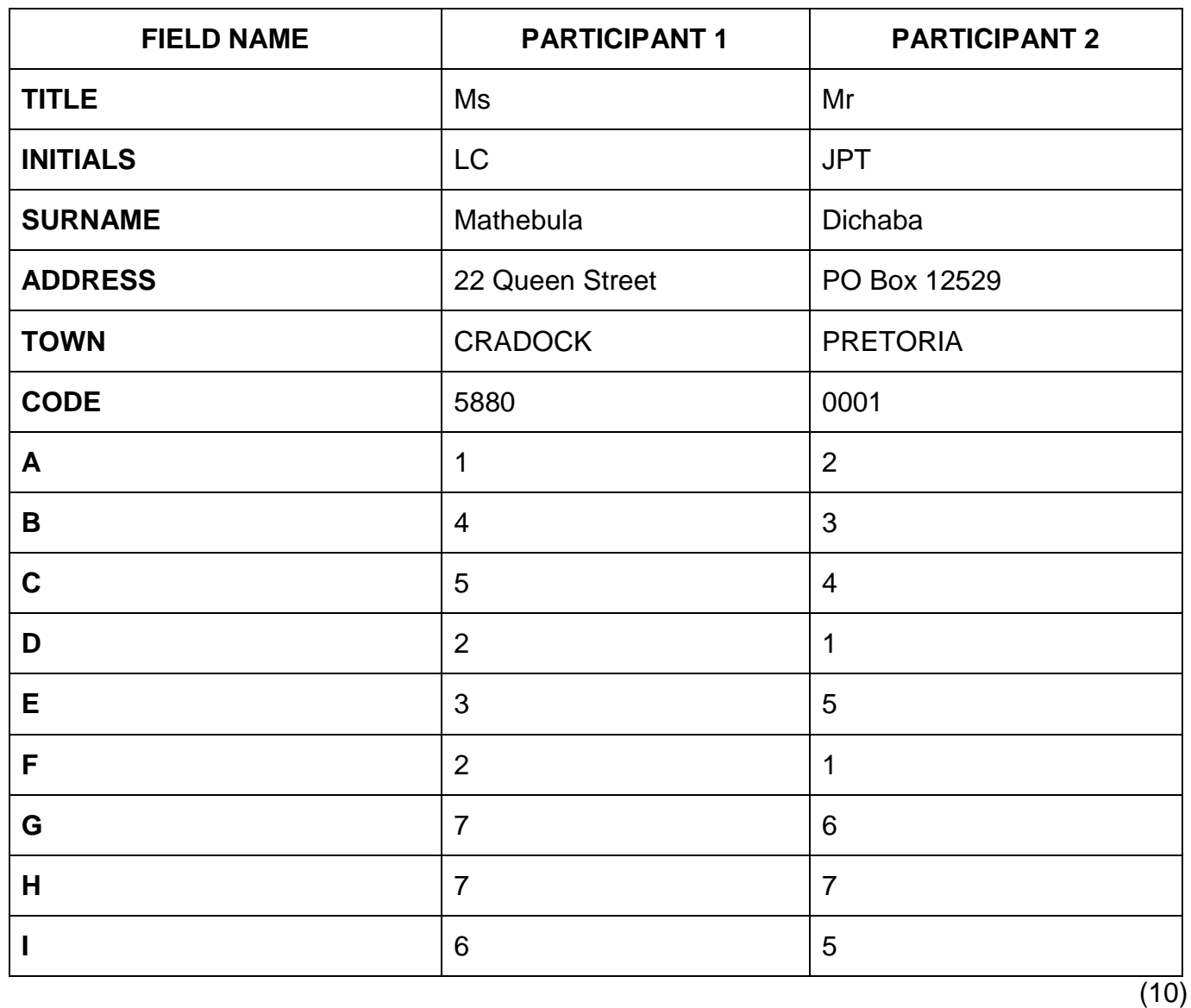

### **QUESTIONS 7B AND 7C: MAIL MERGE**

**TIME: 12 minutes MARKS: 20**

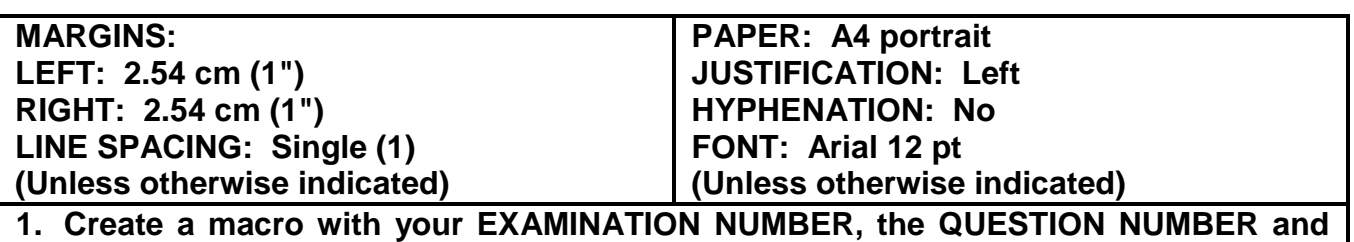

- **your STATION NUMBER/COMPUTER NUMBER.**
- **2. Insert the fields/field names as indicated and key in the text below. Process according to the instructions.**
- **3. You may use a spelling checker when proofreading.**
- **4. Proofread, save and print the document as Q7B. Put the PRINTOUT in your EXAMINATION FOLDER.**
- **5. Merge the documents and save as Q7C. Print the merged documents and put the PRINTOUTS in your EXAMINATION FOLDER.**

Candidate: Change all field names to bold.

Insert a table as indicated and shade.

Arial 18 pt, uc, bold, centre

Survey in the prevention and detection of fraud, corruption and related

taxation consequences

‡

### Insert today's date, right-aligned

‡ «TITLE» «INITIALS» «SURNAME» «ADDRESS» «TOWN» «CODE» ‡ Dear «TITLE» «SURNAME» ‡ Please complete the survey following form: trs ‡ Reasons for perpetrating fraud, corruption or tax evasion Tahoma 12 pt, uc, u/line, ital ‡

### **QUESTIONS 7B AND 7C: MAIL MERGE (CONTINUED)**

Thank you for completing / form. ‡  $|_{\pm}$ ‡ Insert a line tab stop on 7.62 cm/3"

\_\_\_\_\_\_\_\_\_\_\_\_\_\_\_\_\_\_\_\_\_\_\_\_\_\_\_\_\_\_\_\_\_\_\_\_

Fraud Prevention Consultant uc, bold

### $\rightarrow$ Comíc Sans MS 12 pt, bold, centre

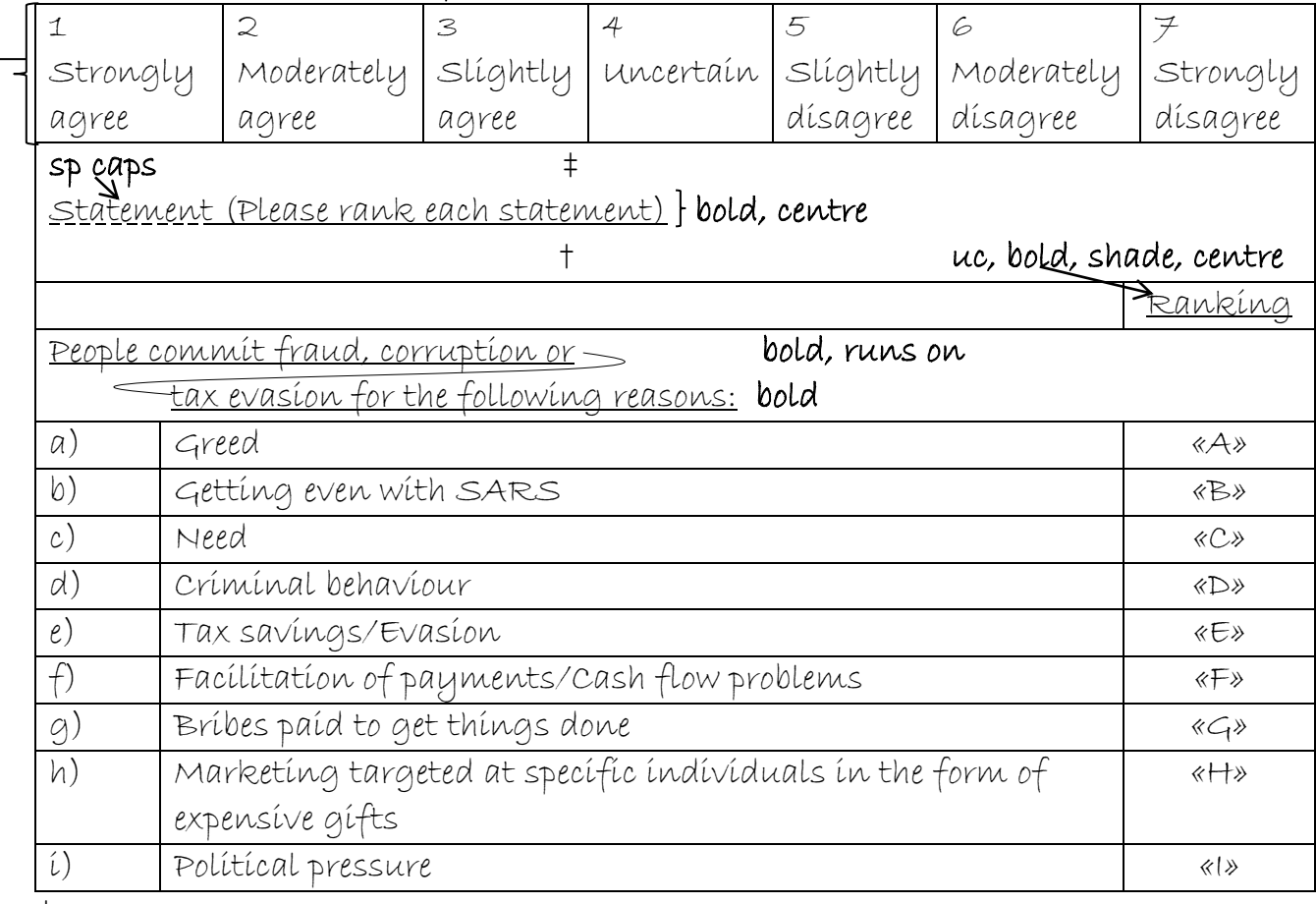

‡

 $\rightarrow$ move

(20) **[30]**

### **QUESTION 8**

### **QUESTION 8A: DISPLAY**

### **TIME:** 9 minutes **MARKS: 15**

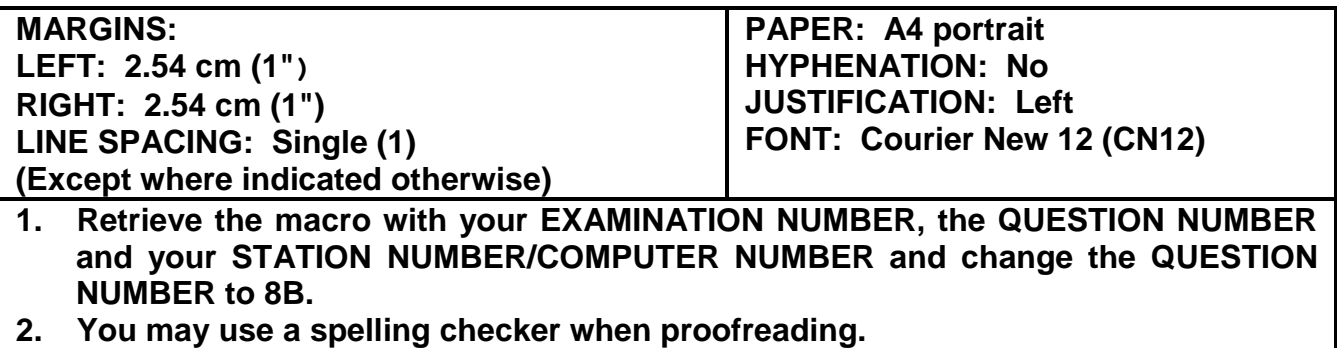

- **3. Proofread, save and print the document as Q8A.**
- **4. Put the PRINTOUT in your EXAMINATION FOLDER.**

The EDD is committed to the fight against fraud and corruption. ‡ Fraud is defined in the SA law as the unlawful and intentional making of a misrepresentation which causes actual and or potential prejudice to another. ‡ The risk management will engage in several strategies such as ‡ awareness campaigns to reduce fraud and to ensure that the department is perceived as ethical. ‡ The following are different types of actions that may be related to corruption: ‡ Bribery Embezzlement Favouritism Nepotism ‡ The EDD upholds the following values: ‡ Equity and development Sustainability ‡ The EDD has developed a Fraud Prevention Strategy and Plan.

(15)

### **QUESTION 8B: DISPLAY**

**TIME: 12 minutes MARKS: 20**

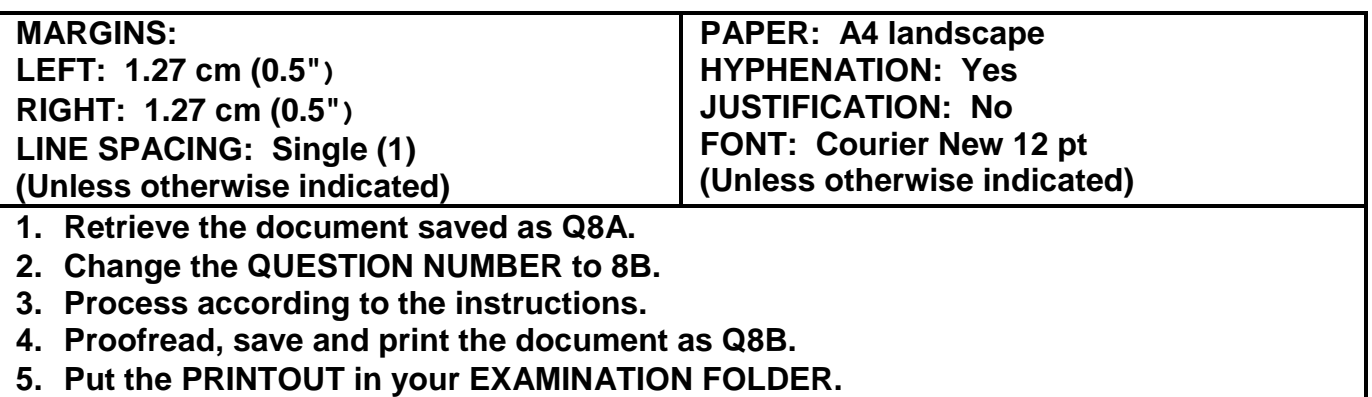

Insert page numbers, bottom, centred, Courier New 12 pt, start with 3

Insert a header, Comic Sans MS 10 pt, uc, bold, double u/line, right-aligned Fraud and corruption in the Economic Development Department

Insert a footer, Lucida Handwriting 10 pt, uc, bold, left-aligned Fraud and corruption

Change the acronym EDD to EDD in Comic Sans MS 16 pt, bold, double u/line

Insert, Arial 18 pt, uc, bold, centre. Change the underlined letters to Arial 22 pt The Economic And Development Department (EDD)

‡

Insert a table with FOUR columns. Change the table lines to double lines. Centre text in the columns vertically.

### Column 3

Insert the following heading in Arial 16 pt, uc, bold, centre and shade text Values ‡ The EDD upholds the following values: ‡ Insert any bullets and indent Insert Promotion of decent work for all citizens<sup>1</sup>

### ‡

Insert footnote 1 in CN 10 pt with the words: Opportunity to work and quality of

employment

### **QUESTION 8B: DISPLAY (CONTINUED)**

Equity and development **[**Sustainability<sup>2</sup>NP

Insert footnote 2 in CN 10 pt with the words: Environment, social and economic

Insert the following heading in Arial 16 pt, uc, bold, centre and shade text Measures

Right-align paragraph and change the underlined text to shadow. The EDD has developed a Fraud Prevention Strategy and Plan.

### Column 1

‡

The EDD is committed to the fight against fraud and corruption<sup>i</sup>. ‡

Insert endnote  $1 \n\tin \mathbb{N}$  10 pt with the words: Fraud represents a potential risk to the

EDD assets, service delivery efficiency and reputation

Insert the following heading in Arial 16 pt, uc, bold, centre and shade text **Definitions** 

‡ Batang 12 pt, uc, bold in full ital Fraud is defined in the SA law as the unlawful and intentional making of a misrepresentation which causes actual and or potential prejudice to another.  $\leftarrow$  ital -‡ Insert the following text: Batang 12 pt, uc, bold ital Corruption is defined as the misuse of entrusted power for private gain.

Column 4

Insert the following heading in Arial 16 pt, uc, bold, centre and shade text Role of risk management ‡ The risk management will engage in several strategies such as ‡

Insert any bullets and indent

### **QUESTION 8B: DISPLAY (CONTINUED)**

### Insert the text where indicated

awareness campaigns **[**to reduce fraud **ʎ** and NP **ʎ** and corruption risks **[**to ensure that the department is perceived as NP ethical  $\Lambda$ .  $\Lambda$  in all its dealings with the public  $u/\iota u$ 

Column 2

Insert the following heading in Arial 16 pt, uc, bold, centre and shade text Dimensions of corruption ‡ The following are different types of actions that may be related to corruption:

Insert any bullets and indent Insert the text where indicated

Bribery **[**Embezzlement **[ ʎ** Conflict of interest **[**Favouritism **[**Nepotism NP

(20) **[35]**

### **QUESTION 9**

### **QUESTION 9A: AFRICAN LANGUAGE**

**TIME:** 9 minutes **MARKS:** 15

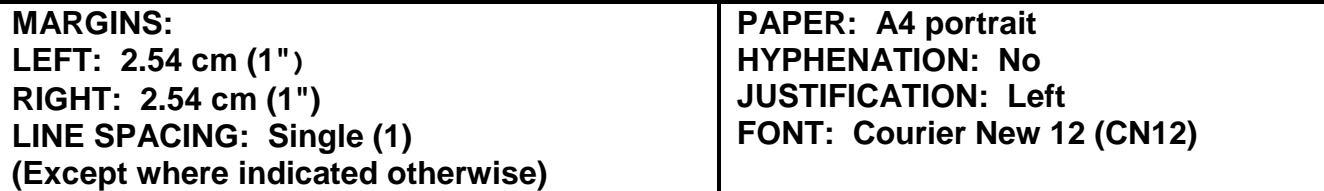

**1. Retrieve the macro with your EXAMINATION NUMBER, the QUESTION NUMBER and your STATION/COMPUTER NUMBER and change the QUESTION NUMBER to 9A.** 

**2. Key in the text below exactly as it is.**

**3. Proofread, save and print the document as Q9A.** 

**4. Put the PRINTOUT in your EXAMINATION FOLDER.**

A moruo Bokebekoa: A African seoa South ‡ 69% Ho feta tse peli mekhatlo tharo tlaleha ho ba liphofu tsa tlolo ea molao ya moruo ‡ 32% Hoo e ka bang karolo ea boraro ea mekhatlo ba ervaren cybercrime ‡ 70% Hoo e ka bang matlo a tse tharo tsa arabetseng sheba coercion molao wa selehae ha inadequately resourced ho loantsa tlolo ea molao ya moruo ‡ Sebakeng 2016 2014 Afrika 50 Europe Bophirimela  $\vert$  40  $\vert$  35 Amerika Leboea  $\vert$  37  $\vert$  41 Europe Bochabela 133 39 Asia Pacific 30 32 ‡ Actor 2014 2016 Ka Hare  $61\%$   $45\%$   $16\%$  fokotseha Kantle 38% 46% 8% eketsa ‡ Kahoo ke ile ka fumana bomenemene ... eng hona joale? ‡ 66% Sebelisa matlotlo a ka hare ‡ 15% Go ikgokaganya le molaodi ‡ 4% Ema 'me u bone (15)

### **QUESTION 9B: AFRICAN LANGUAGE**

### **TIME: 12 minutes MARKS: 20**

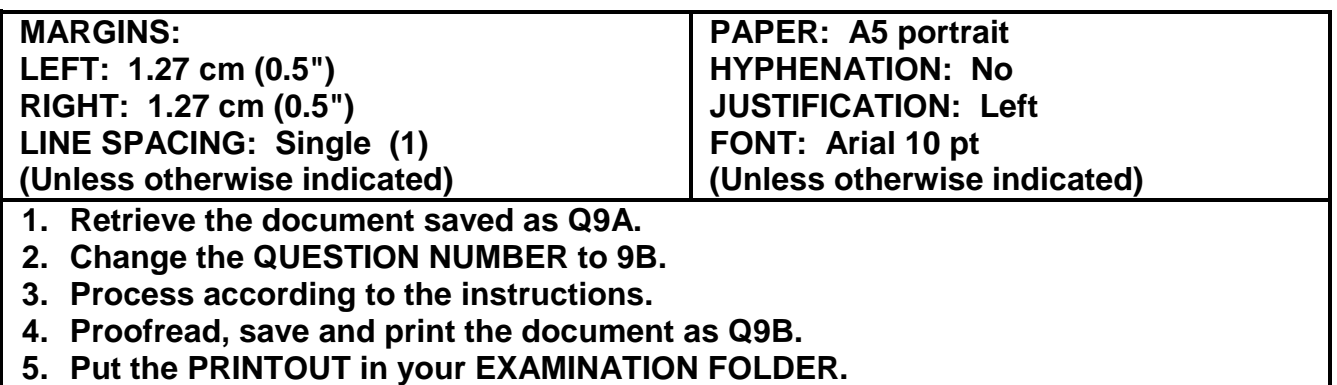

Insert a triple page border

Insert page numbers in Roman numerals in capital letters, Arial 12 pt, top, left

### Insert a header, Arial 8 pt, capital letters, bold, double u/line, centre GLOBAL MORUO BOKEBEKOA SURVEY 2016

### Insert a footer, Arial 10 pt, u/line, right-align

www.pwc.co.za/crimesurvey

```
A moruo Bokebekoa: A African seoa South<sup>1</sup> 12 pt, uc, bold, shade text, centre
‡
Insert footnote 1 in Arial 8 pt with the words: Ha ho lefapha la kapa sebakeng se
```
sa 'mele

Candidate: All percentages must be in 12 pt, bold and content in 10 pt. Set a tabular stop on 2.54 cm/1" and indent content.

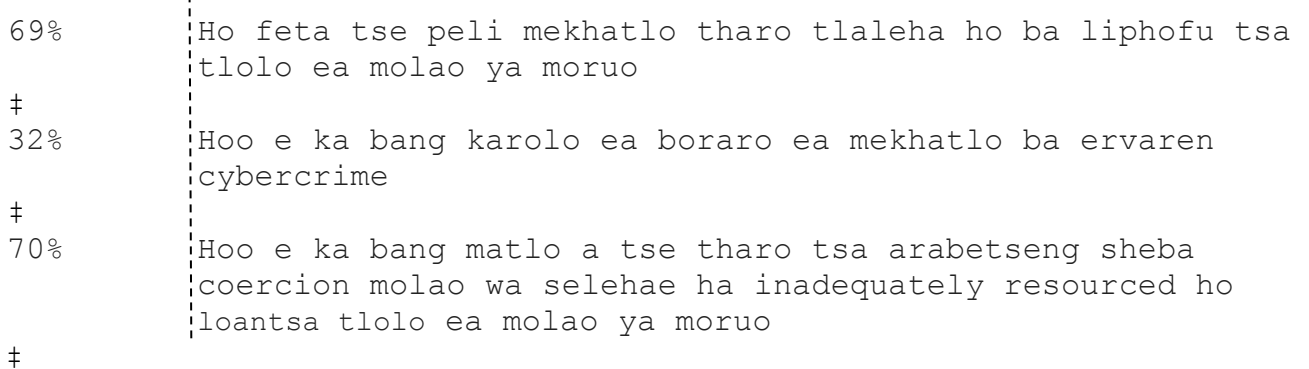

### **QUESTION 9B: AFRICAN LANGUAGE (CONTINUED)**

### Insert

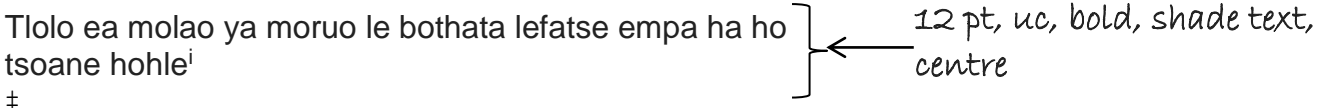

Insert endnote 1 in Arial 8 pt with the words: Wanana tobane le 'nete ea hore tlolo ea molao ya moruo e boemong sa seoa

### Candidate: Change inside horizontal lines to dashed horizontal lines

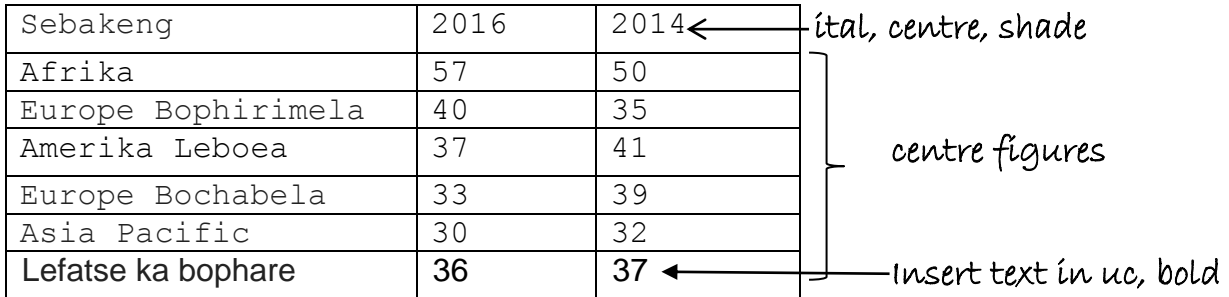

### Insert page break

### Insert

Pale ea bophelo ba bokebekoa (ka hare le kantle)<sup>ii</sup> 12 pt, uc, bold, shade text, centre ‡

Insert endnote 2 in Arial 8 pt with the words: Mekhatlo South African ne tlalehiloe

 ho ka etsahala hore ebe ho feta ho hore le etsetsoe bolotsana ke barekisi ka ho ipapisa le ba bang kaofela ea lefatse

### Candidate: Change inside horizontal and vertical lines to dotted lines.

### Right-align percentages.

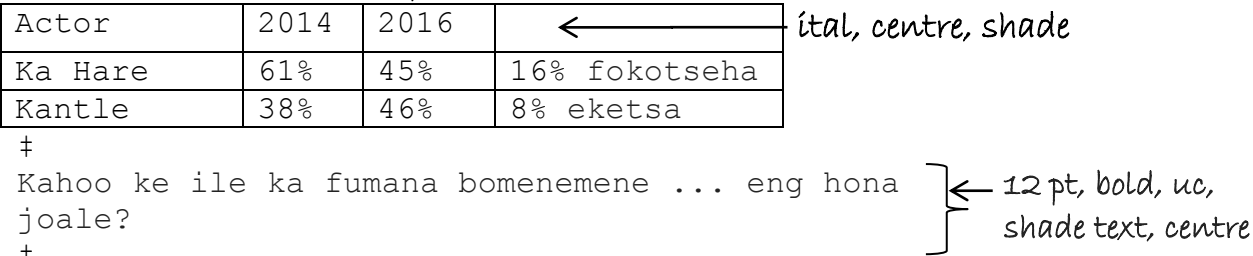

‡

### Insert in Arial 10 pt and double u/line

Motswako kapa liketso nkiloe ke ba arabetseng hang ka bomenemene bokgoni ba e lemoha:

‡

### **QUESTION 9B (CONTINUED)**

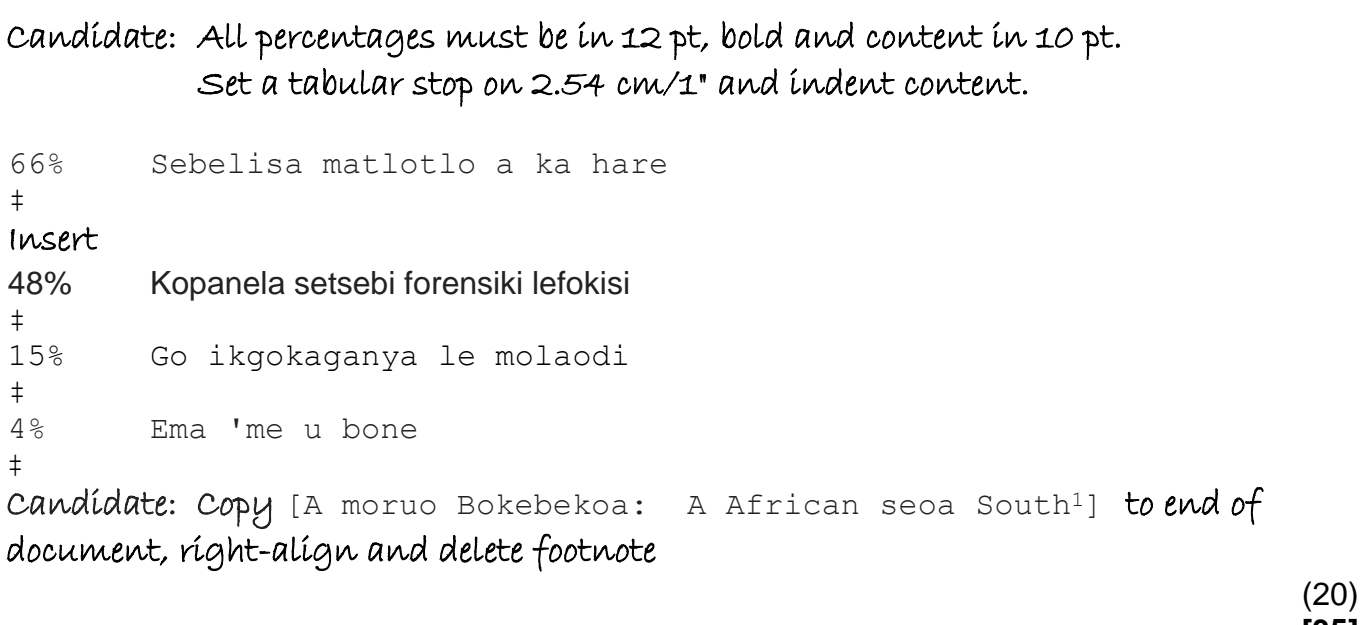

**[35]**

### **TOTAL SECTION B: GRAND TOTAL: 100 300**